Execute Read: \_2DCR401\_ExecRead

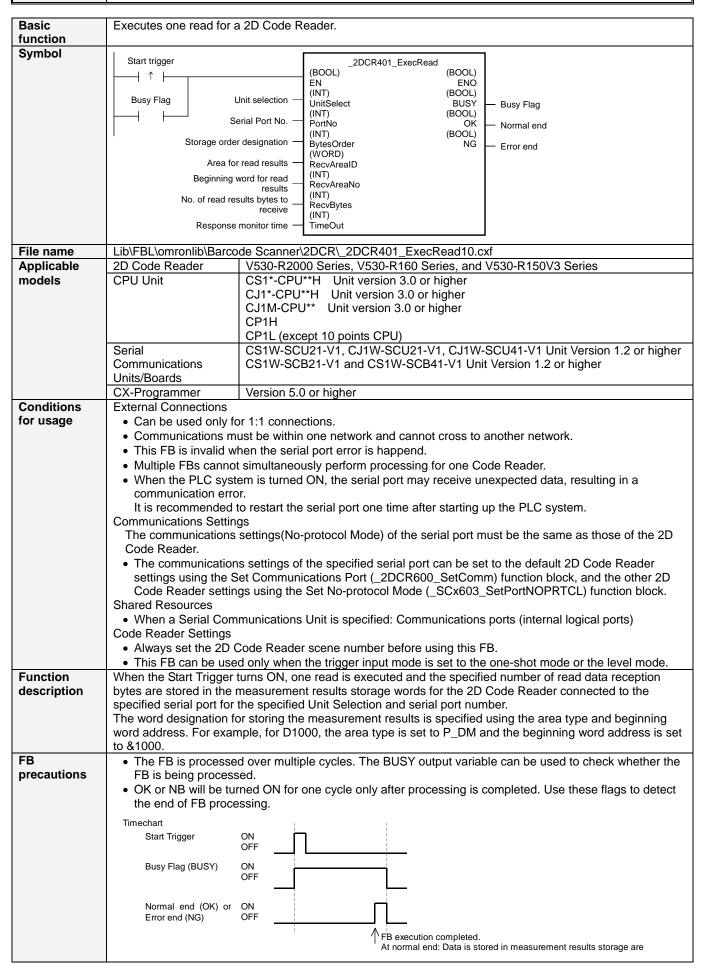

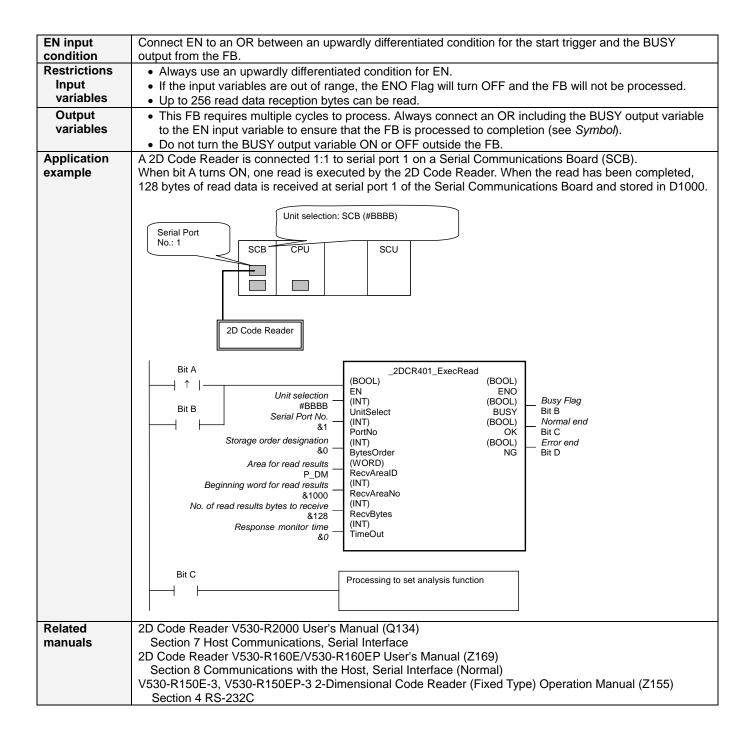

## ■ Variable Tables **Input Variables**

| Name                              | Variable name    | Data type | Default  | Range      | Description                                                                                                    |
|-----------------------------------|------------------|-----------|----------|------------|----------------------------------------------------------------------------------------------------|
| EN                                | EN               | BOOL      |          |            | 1 (ON): FB started.                                                                                                |
|                                   |                  |           |          |            | 0 (OFF): FB not started.                                                                                           |
| Unit selection                    | UnitSelect       | INT       | &0       | At right.  | Specify the Unit and the serial port.                                                                              |
| Serial Port No.                   | PortNo           | INT       | &1       | &1 to &2   | Only serial port 2 of CP1H/CP1L M-type                                                                             |
|                                   |                  |           |          |            | CPU unit is possible to use this FB.                                                                               |
|                                   |                  |           |          |            | Connected to CPU Unit Unit selection #FFFF                                                                         |
|                                   |                  |           |          |            | Serial port No. Not accessed.                                                                                      |
|                                   |                  |           |          |            | (CP1H/CP1L-M: Serial Port2                                                                                         |
|                                   |                  |           |          |            | CP1L-L14/20: Serial Port1) ■ Connected to Serial Communication Board(SCB)                                          |
|                                   |                  |           |          |            | Unit selection #BBBB                                                                                               |
|                                   |                  |           |          |            | Serial port No. &1: Serial Port 1                                                                                  |
|                                   |                  |           |          |            | &2: Serial Port 2  Connected to Serial Communication Unit(SCU)                                                     |
|                                   |                  |           |          |            | Unit selection SCU Unit No. (&0 to &15)                                                                            |
|                                   |                  |           |          |            | Serial port No. &1: Serial Port 1                                                                                  |
|                                   |                  |           |          |            | &2: Serial Port 2                                                                                                  |
| Storage order                     | BytesOrder       | INT       | &0       | &0 to &1   | Storage order for read data                                                                                        |
| designation                       | Dytocorus.       |           | <u> </u> | ασ το α ·  | &0: Upper byte to lower byte                                                                                       |
|                                   |                  |           |          |            | &1: Lower byte to upper byte                                                                                       |
|                                   |                  |           |          |            | 0: Upper to lower                                                                                                  |
|                                   |                  |           |          |            | Address Read data CPU Unit memory                                                                                  |
|                                   |                  |           |          |            | 0010 01 01 02                                                                                                    |
|                                   |                  |           |          |            | $ \begin{array}{c ccccc} 0011 & 02 & \longleftrightarrow & 03 & 04 \\ 0012 & 03 & & & & \\ \end{array} $           |
|                                   |                  |           |          |            | 0013 04                                                                                                    |
|                                   |                  |           |          |            | 1: Lower to upper                                                                                                  |
|                                   |                  |           |          |            | Address Read data CPU Unit memory                                                                                  |
|                                   |                  |           |          |            | 0010 01 02 01                                                                                                    |
|                                   |                  |           |          |            | $ \begin{array}{c cccc} 0011 & 02 & \longleftrightarrow & 04 & 03 \\ 0012 & 03 & & & & & & & & & & & & & & & & & $ |
|                                   |                  |           |          |            | 0012 03 04                                                                                                    |
| Area for read                     | RecvAreaID       | WORD      | #0082    | At left.   | P_CIO (#00B0): CIO Area                                                                                            |
| results                           | . 10017 11 00.12 |           |          | 7 11 10 11 | P_WR (#00B1): Work Area                                                                                            |
|                                   |                  |           |          |            | P_HR (#00B2): Holding Area                                                                                         |
|                                   |                  |           |          |            | P_DM (#0082): DM Area                                                                                              |
|                                   |                  |           |          |            | P_EM0 (#0050) to P_EMC (#005C):                                                                                    |
| <u> </u>                          |                  |           | 1        |            | EM Area bank 0 to C                                                                                                |
| Beginning word for                | RecvAreaNo       | INT       | &0       |            |                                                                                                    |
| read results  No. of read results | RecvBytes        | INT       | &0       | &0 to &256 |                                                                                                    |
| bytes to receive                  | Recordites       | IINI      | αυ       | &U IU &230 |                                                                                                    |
| Response monitor                  | TimeOut          | INT       | &0       | &0 to &990 | Specify the response monitor time (unit:                                                                           |
| time                              |                  |           |          | 30 10 4000 | 100 ms).                                                                                                    |
| · · ·                             |                  |           |          |            | &0: Default (99 seconds)                                                                                           |

Output Variables

| Output variables  |               |           |       |                                                   |  |  |
|-------------------|---------------|-----------|-------|---------------------------------------------------|--|--|
| Name              | Variable name | Data type | Range | Description                                       |  |  |
| ENO               | ENO           | BOOL      |       | 1 (ON): FB processed normally.                    |  |  |
| (May be omitted.) |               |           |       | 0 (OFF): FB not processed or ended in an error.   |  |  |
| Busy Flag         | BUSY          | BOOL      |       | Automatically turns OFF when processing is        |  |  |
|                   |               |           |       | completed.                                        |  |  |
| Normal end        | OK            | BOOL      |       | Turns ON for one cycle when processing ends       |  |  |
|                   |               |           |       | normally.                                         |  |  |
| Error end         | NG            | BOOL      |       | Turns ON for one cycle when processing ends in an |  |  |
|                   |               |           |       | error.                                            |  |  |

## **Version History**

| Version | Date    | Contents            |
|---------|---------|---------------------|
| 1.00    | 2004.6. | Original production |

## Note

This manual is a reference that explains the function block functions.

It does not explain the operational limitations of Units, components, or combinations of Units and components. Always read and understand the Operation Manuals for the system's Units and other components before using them.